## HOW FAR CAN WE GO?

# What makes a Superlocation?

Andrew Hallam General Secretary, ASPIRE

#### Europe's Top Two Cities, 2007–2015

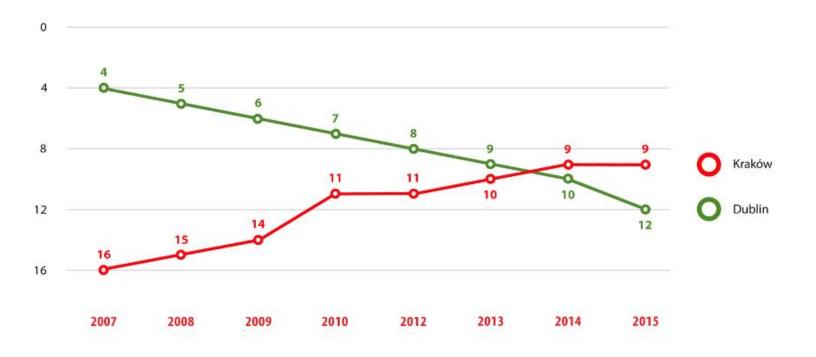

#### Top Cities in Central & Eastern Europe, 2007–2015

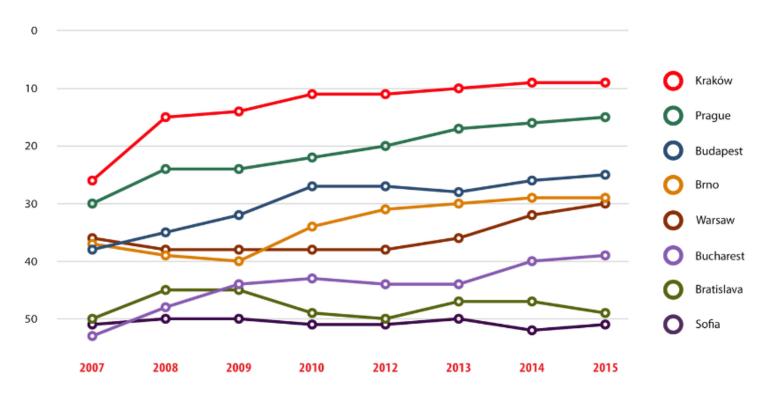

#### Headcount Tracker – jobs in advanced business services and technology, 2000–2025

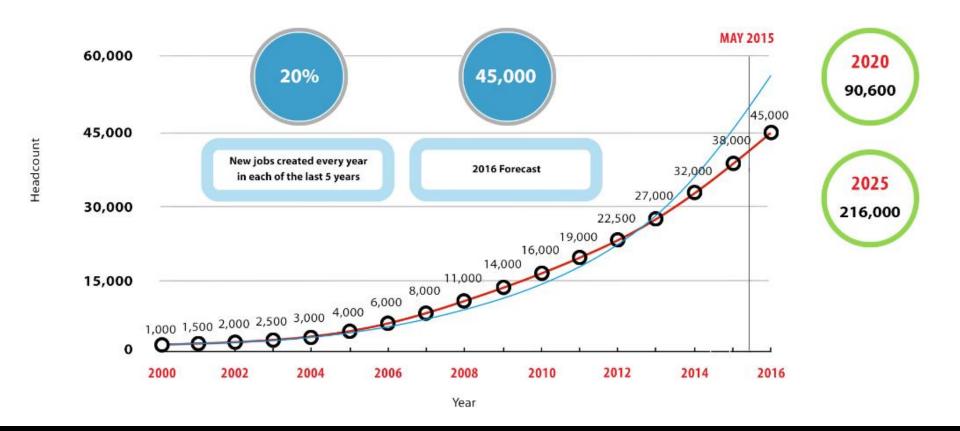

#### New entrants: 5 year Trend, 1995-2014

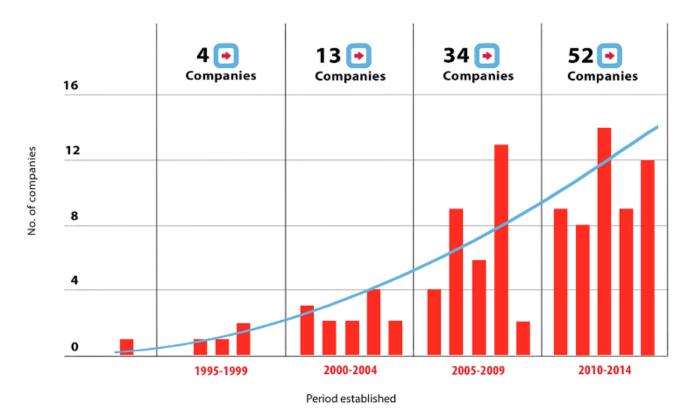

#### Average headcount of centres according to how long established

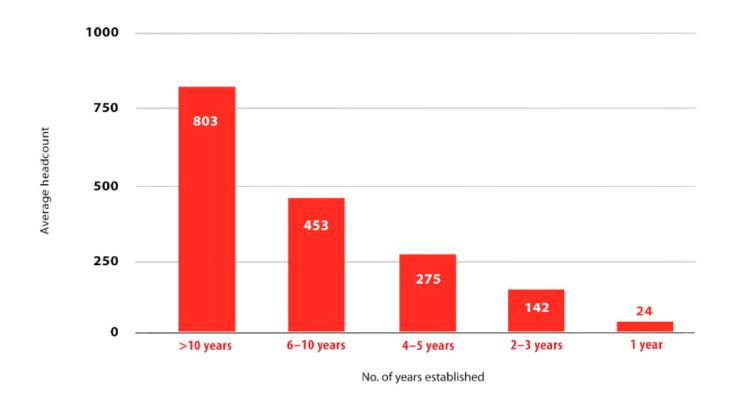

#### Our business delivers economic value

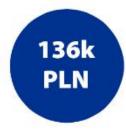

Annual value to the local economy of each job created in the advanced business services and technology sector

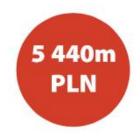

Total value of the sector annually to the economy of Kraków

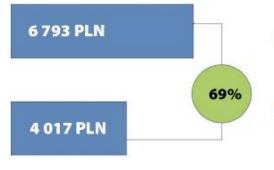

 Average gross monthly salary per employee within SSC/BPO/IT/ITO sector in Kraków

 Average gross monthly salary in the private sector in Kraków.

Statistical Office for Kraków, March 2015

Multiplier effect – Every 100 jobs in our industry creates between 25 and 100 jobs elsewhere in the local economy

#### Realtive priority and attention given to stakeholders

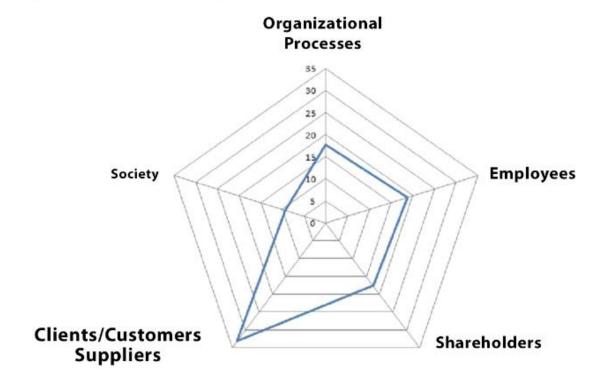